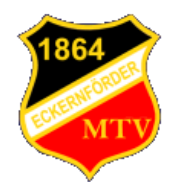

## **Eckernförder Männer-Turnverein von 1864 e.V.**

Übersicht und Einsatz **Übungsleiter** 

**Name, Vorname:** 

Hier Name, Vorname eintragen Hier Sparte, Gruppe eintragen

Quartal: 2. / 2013 Sparte / Gruppe:

**mit/ohne Lizenz:** bitte Lizenzart wählen >>>

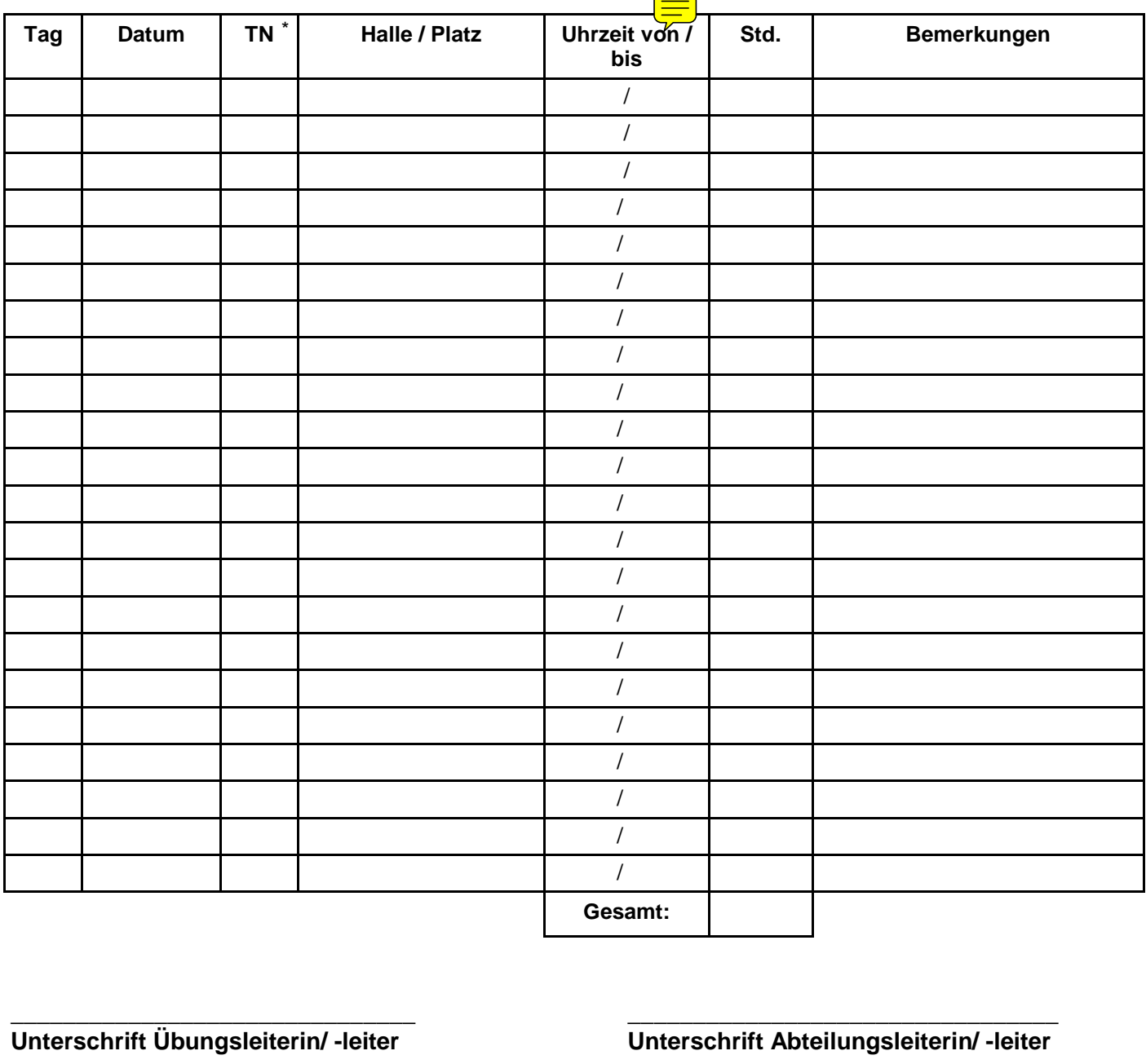

vor dem ausdrucken 2x klicken

\_\_\_\_\_\_\_\_\_\_\_\_\_\_\_\_\_\_\_\_\_\_\_\_\_\_\_\_\_\_\_ \_\_\_\_\_\_\_\_\_\_\_\_\_\_\_\_\_\_\_\_\_\_\_\_\_\_\_\_\_\_\_\_\_

Unterschrift Übungsleiterin/ -leiter<br>
Unterschrift Spartenleiterin/ -leiter

## Bankverbindung: **Nur ausfüllen bei Erstantrag oder Änderung der Bankverbindung**

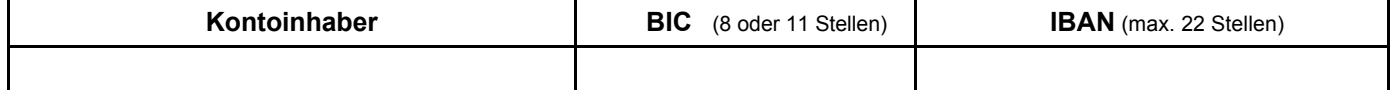